# Information inför Stenrike Fibers digitala årsstämma 2021

Välkomna till 2021 års digitala årsstämma 2021-05-04!

Precis som 2020 kommer 2021 årsstämma hållas digitalt på grund av rådande omständigheter kring pandemin. Vi kommer att ta det mycket lugnt och stilla, för att alla skall ha möjlighet att kunna göra sin röst hörd och hänga med i tekniken.

**Först skall vi hålla årsstämma** och ta oss igenom den dagordning som föreligger. **Därefter har vi en öppen frågestund** för de som vill stanna kvar.

### Omröstning - Acklamation

Normalt vid våra stämmor tillämpar vi acklamation, vilket innebär att mötesordföranden framställer ett förslag till beslut och sedan svarar deltagarna med ett "JA". Av praktiska orsaker blir detta tillvägagångssätt svårt att genomföra i ett digitalt möte. Därför kommer vi använda ett liknande sätt, men med den skillnaden att man **istället röstar nej genom att "räcka upp handen" i Teams** om man är emot förslaget.

**Återkommer alldeles strax** till hur det går till att "räcka upp handen"

#### **Så här kommer det gå till att fatta beslut på stämman**

Först frågar mötesordföranden om någon har något att yttra kring den aktuella frågan. Sedan presenteras ett beslutsförslag. Därefter **ställer ordföranden frågan "Någon däremot?"**. Är det då färre än hälften av de närvarande som räcker upp handen så har vi ett beslut enligt förslaget.

Är det däremot fler än hälften av deltagarna som är emot, så försöker vi genom diskussion formulera ett eller flera nya beslutsförslag och går till ny omröstning.

#### Omröstning - Votering

Skulle det vara så att vi **inte kan komma till beslut genom acklamation** på det här viset, så är det votering som gäller. Om det inträffar kommer jag att förklara hur vi skall förfara. Eventuellt får vi kanske helt enkelt **ajournera mötet** och sedan fundera över en annan metod för att hålla omröstning. Det skulle till exempel kunna vara någon form av poströstning.

#### Omröstning - räck upp handen i Teams

Om du *för muspekaren över bilden* på mötet eller på mobilen klickar med fingret, så ser du, antingen i ovankant eller i underkant av skärmen, en ikonrad som ser ut ungefär så här:

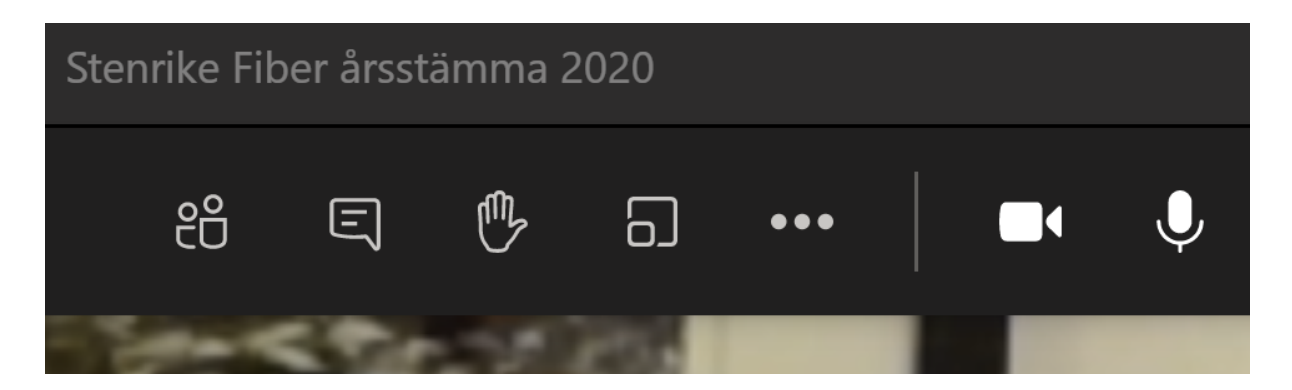

eller ungefär så här

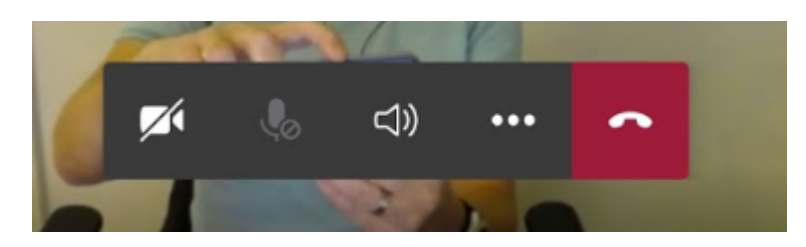

Ser du hand-ikonen, så klickar du på den om du vill räcka upp handen. Ser du inte hand-ikonen, så klickar du på de tre punkterna, så kommer handuppräcknings-alternativet upp och du kan klicka på handen.

När du klickat på handen, blir den helvit i din bild och vi kan se att du räckt upp handen.

Om någon ringt in från en vanlig telefon kan de inte räcka upp handen. Då kommer vi istället ge dem möjlighet att svara muntligen.

## Begära ordet

Vill du begära ordet under mötet när det inte är omröstning gör du precis likadant. Du "räcker upp handen" och ordföranden kommer att ge dig möjlighet att yttra dig i en fråga.

Efter mötet har vi frågestund